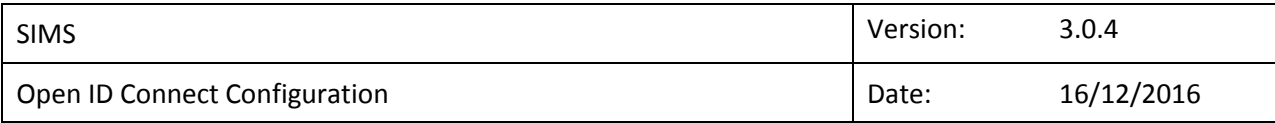

# **1. Version History**

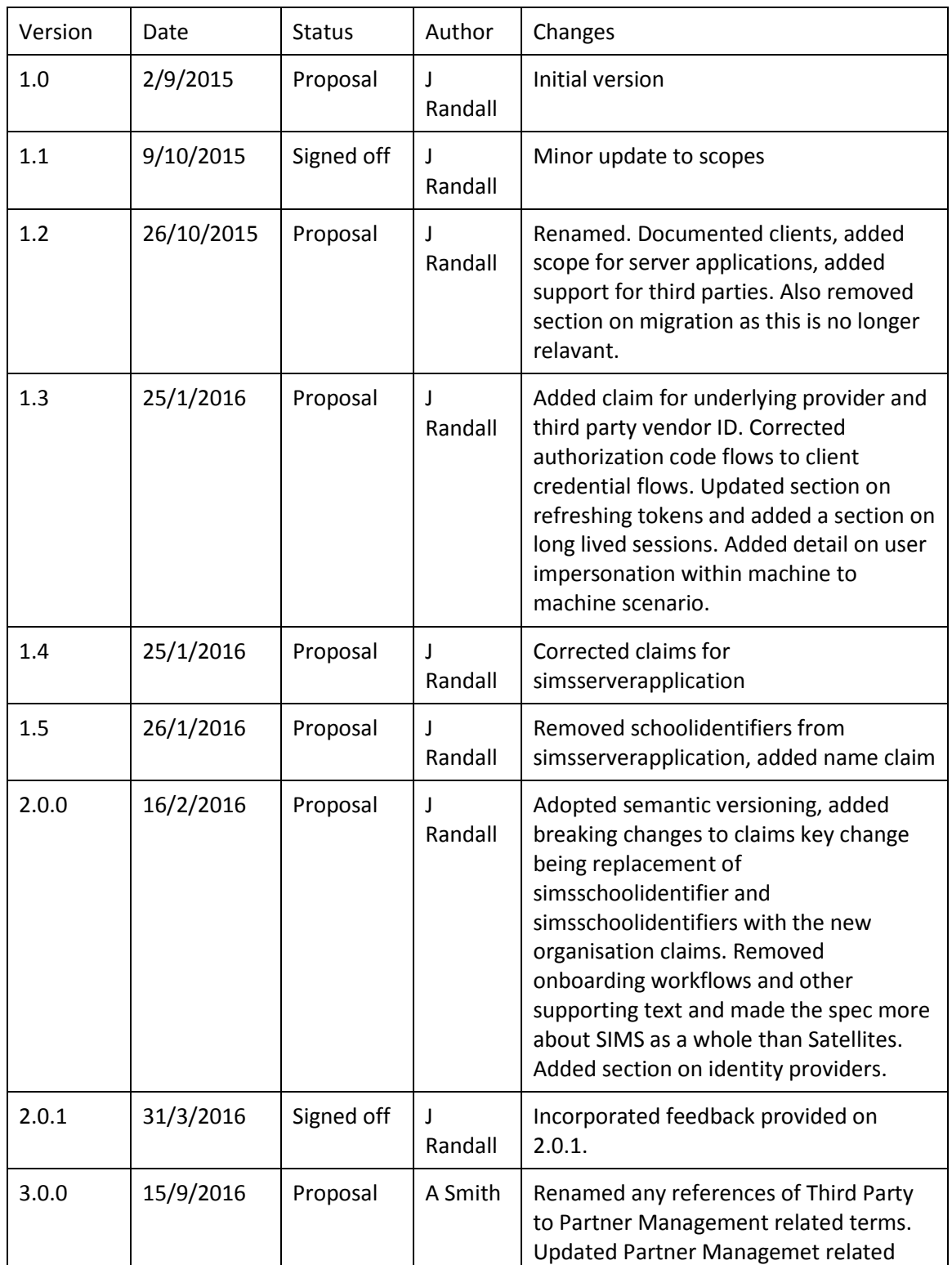

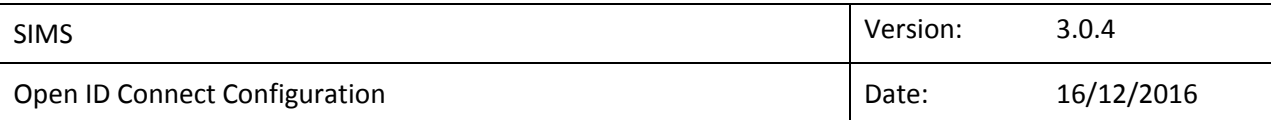

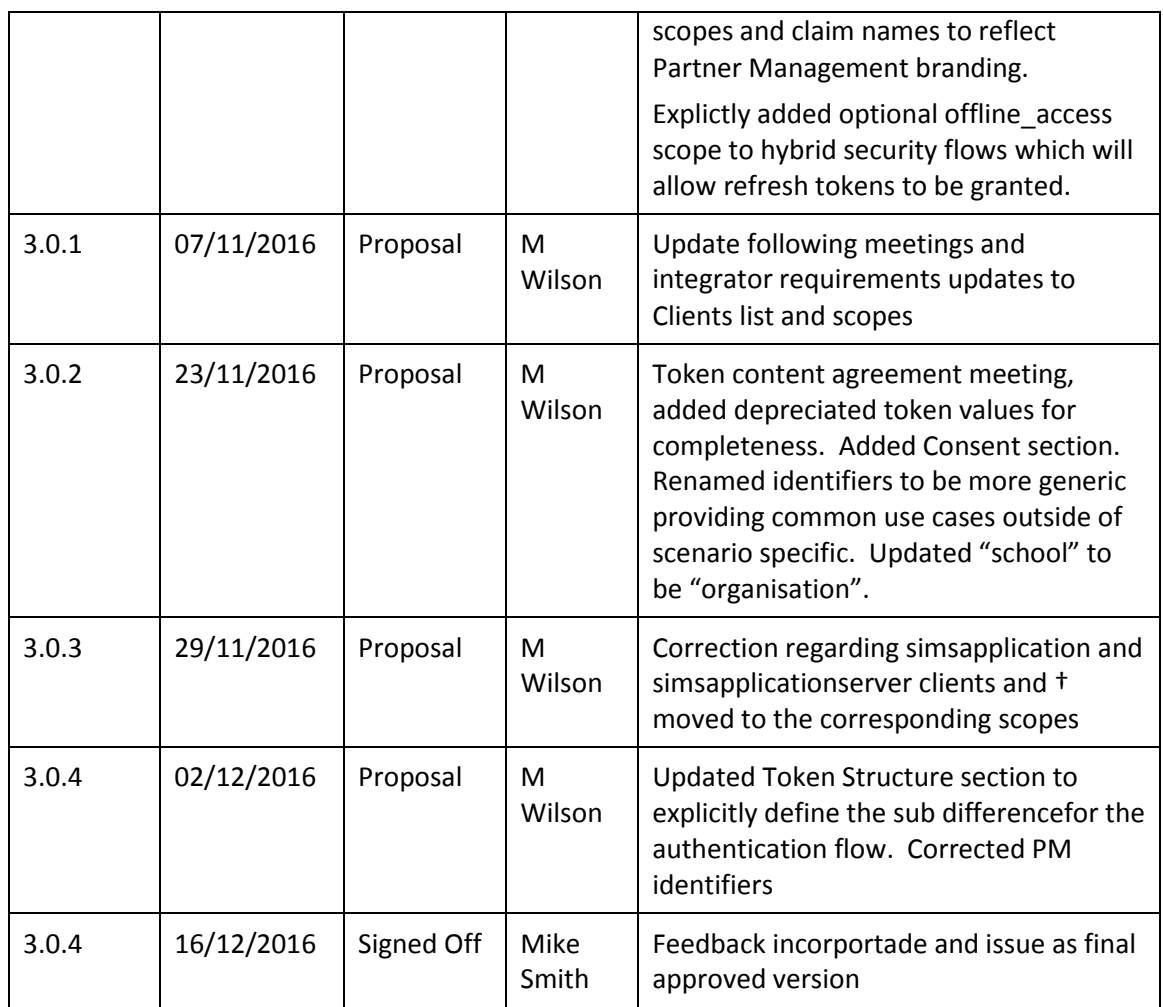

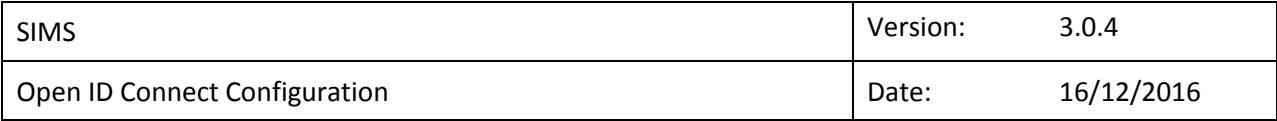

# **2. Introduction**

The next generation of SIMS projects make use of an interoperable service architecture exposed to the customer as a series of web and mobile applications that make use of a variety of services.

Access to these services is gated by a Security Token Service that implements the Open ID Connect<sup>1</sup> protocol and the remainder of this document assumes basic familiarity with that protocol and modern web security concepts. Partner access to the service layer via Partner Management APIs is also gated by the same Security Token Service.

This document outlines the scopes and claims used in this process and how the STS supports the key scenarios required. Decprecatead scopes and/or claims will have be indicated with a Y in the column headed with  $\overline{\mathbf{L}}$ .

The current STS implementation is based on IdentityServer3 and is hosted in the live environment at https://sts.sims.co.uk.

## **3. Clients**

The following clients are defined for use by applications:

| <b>Client</b>   | Auth<br><b>Flow</b> | <b>Available Scopes</b>                                                                                                    | <b>Description</b>                                                                                                    |
|-----------------|---------------------|----------------------------------------------------------------------------------------------------|----------------------------------------------------------------------------------------------------|
| simsapplication | Hybrid              | openid <sup>*</sup><br>registration<br>simsapplication+<br>simsmultischoolapplication <sup>+</sup><br>parent<br>student<br>staff<br>offline_access <sup>2</sup> | Capita SIMS<br>applications<br>requiring a user<br>context utilize<br>the client to<br>retrieve tokens<br>compatible with<br>the public API.<br><b>Redirect URIs</b><br>are restricted to<br>Capita SIMS<br>applications. |
| sa-{guid}       | Hybrid              | openid <sup>*</sup><br>registration<br>simsapplication+<br>simsmultischoolapplication <sup>+</sup><br>parent                                                    | Capita SIMS<br>applications<br>requiring a user<br>context utilize<br>the client to                                                                                                    |

<sup>1</sup> <http://openid.net/connect/>

 $\overline{\phantom{a}}$ 

<sup>&</sup>lt;sup>2</sup> [http://openid.net/specs/openid-connect-core-1\\_0.html#OfflineAccess](http://openid.net/specs/openid-connect-core-1_0.html#OfflineAccess) requests with the offline\_access scope will return a refresh token - used primarily with mobile apps.

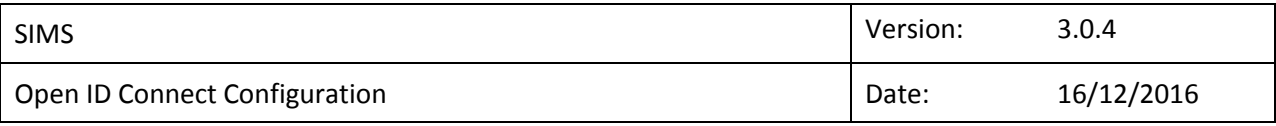

|                                         |                      | student<br>staff<br>offline_access <sup>3</sup>                                                      | retrieve tokens<br>compatible with<br>the public API.<br><b>Redirect URIs</b><br>are restricted to<br>Capita SIMS<br>applications.     |
|-----------------------------------------|----------------------|----------------------------------------------------------------------------------------------------|----------------------------------------------------------------------------------------------------|
| simsapplicationserver                   | Client<br>Credential | openid <sup>*</sup><br>simsserverapplication <sup>*</sup>                                            | Used for Capita<br>SIMS authored<br>customer<br>applicaton<br>supporting<br>background<br>services.                                    |
| sas-{guid}<br>(Sims Application Server) | Client<br>Credential | openid <sup>*</sup>                                                                                  | Used for Capita<br>SIMS authored<br>customer<br>application<br>supporting<br>background<br>services that<br>require a user<br>context. |
| ssm-{guid}                              | Client<br>Credential | openid <sup>*</sup><br>ssm-read<br>ssm-write                                                         | Used by the<br><b>SIMS Service</b><br>Manager<br>package for<br>reading $/$<br>writing cloud<br>data.                                  |
| pm-{guid}                               | Hybrid               | openid*<br>simsapplication+<br>simsmultischoolapplication <sup>+</sup><br>partner*<br>offline_access | Used for<br>Partner<br>Management -<br>Partner<br>applications<br>requiring a user<br>context utilize<br>the client to                 |

<sup>3</sup> [http://openid.net/specs/openid-connect-core-1\\_0.html#OfflineAccess](http://openid.net/specs/openid-connect-core-1_0.html#OfflineAccess) requests with the offline\_access scope will return a refresh token - used primarily with mobile apps.

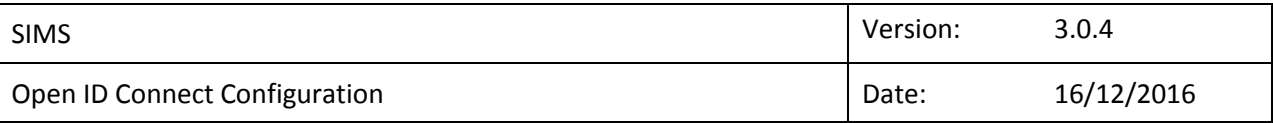

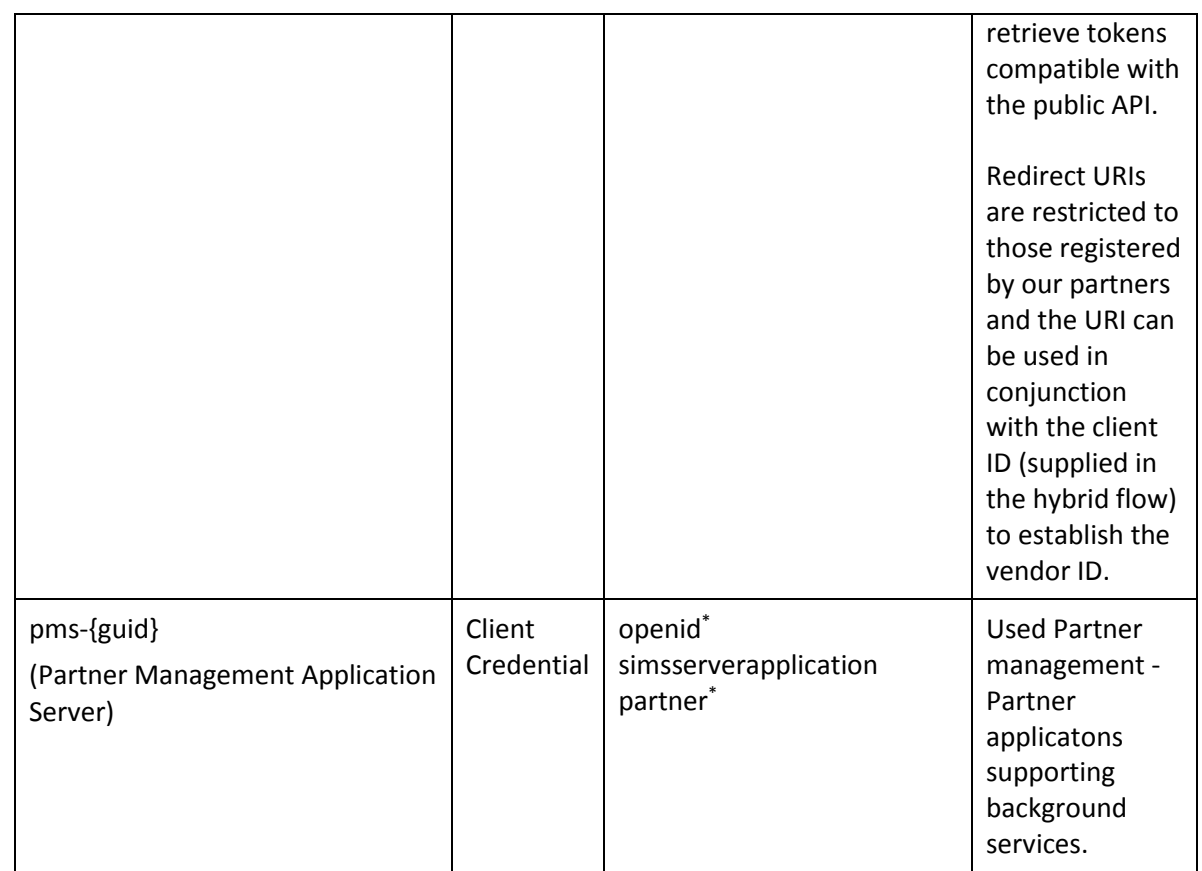

Notes:

Scopes marked with a \* are required and must be requested when using the associated client.

The scopes marked with  $\dagger$  cannot be used by a single client. The application should be clearly defined and work in only one of the application modes.

Finally note that the openid scope is always required. While many identity providers will function without this scope the Open ID Connect Specification makes no guarantees over identity provider behavior if it is not requested (and in fact warns of not including this)<sup>4</sup>.

Clients with the –{guid} postfix have multiple instances as follows:

| <b>Client</b> | <b>Instance Model</b>                                                                                                    |
|---------------|----------------------------------------------------------------------------------------------------|
| sa-{guid}     | Per application.                                                                                                    |
| sas-{guid}    | Per school. Client appears in school admin / SIMS 8 and the<br>school is able to assign a user the client acts on behalf of. |
| ssm-{guid}    | Per school. Generated during onboarding.                                                                                     |

<sup>4</sup> Se[e http://openid.net/specs/openid-connect-core-1\\_0.html#Authentication](http://openid.net/specs/openid-connect-core-1_0.html#Authentication) for details of configuration for the different authentication flows.

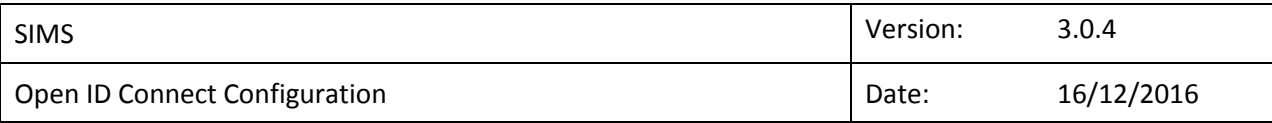

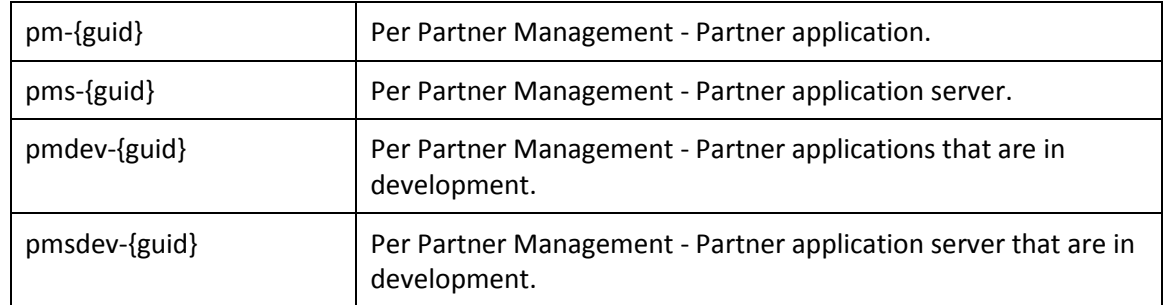

#### **3.1 Clients Consent**

Clients that are identified as Capita produced and owned do not have explicitly have consent granted for accessing the Users information.

Partner application consent is managed by the Partner Management API interface and as such consent screens will not be shown.

Any client falling outside of the Capita or Partner client space will be required to show a consent screen.

### **4. Scopes**

The following scopes are defined for use by applications:

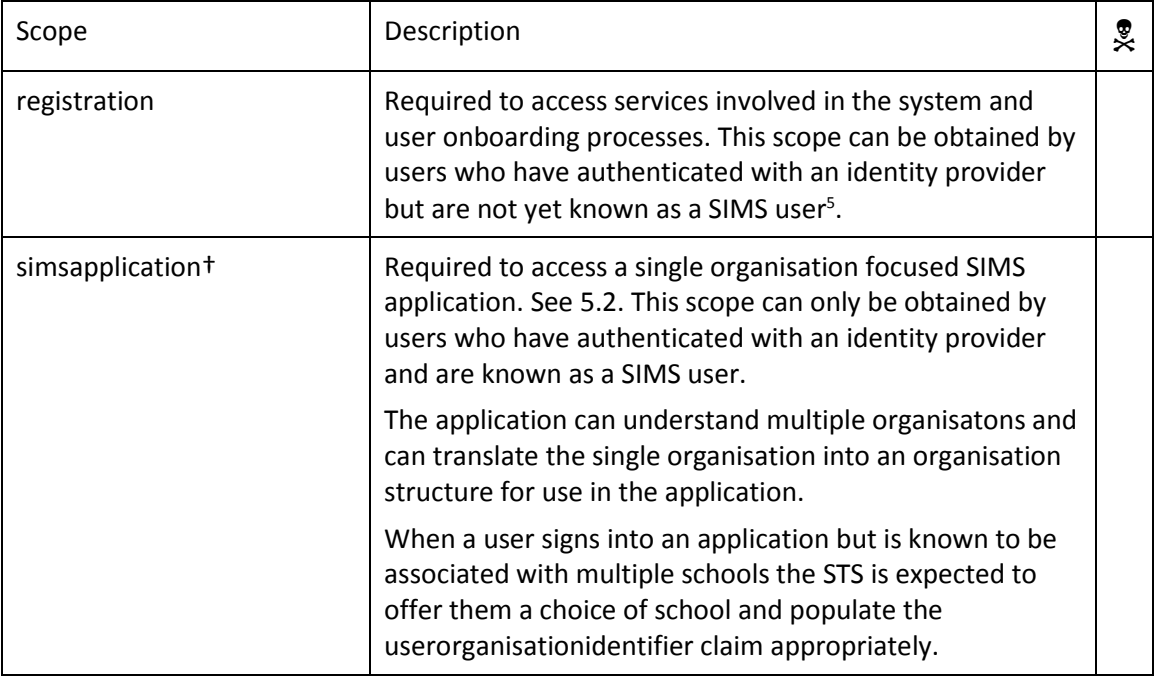

<sup>5</sup> Being known as a SIMS user is defined as the STS having a school ID and SIMS user ID (SIMS external ID) associated with their identiy provider subject.

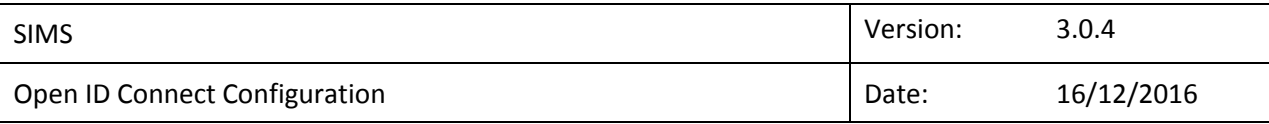

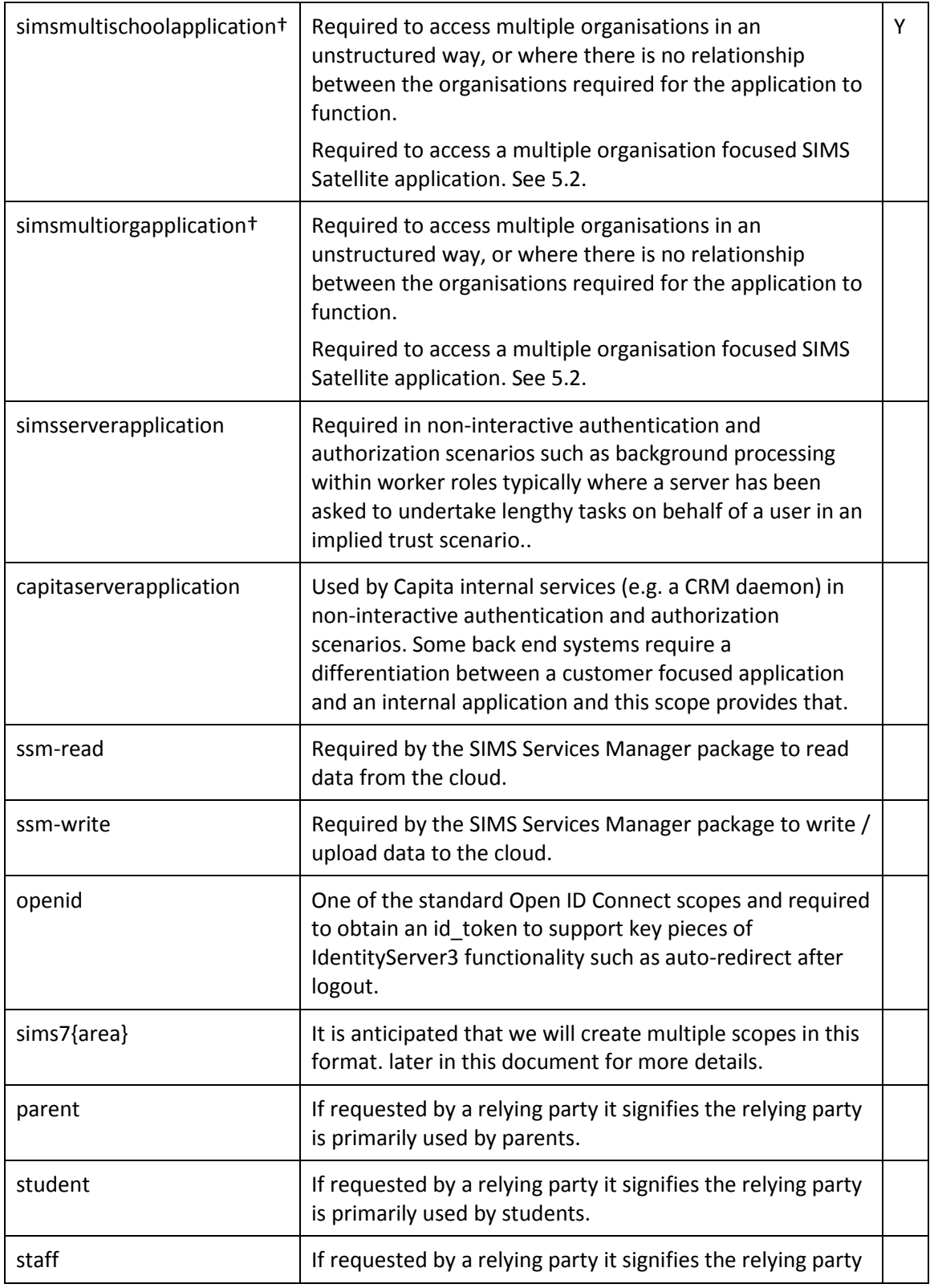

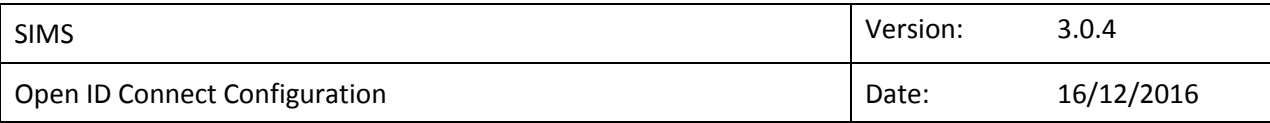

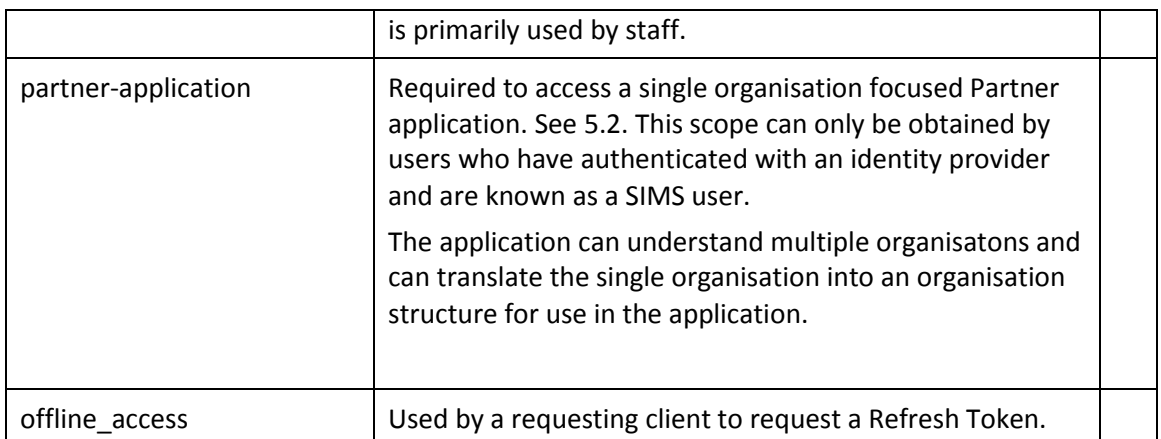

The scopes marked with  $\dagger$  cannot be used by a single client. The application should be clearly defined and work in only one of the application modes.

The parent, student and staff scopes are primarily intended to allow the logon page to adopt the most appropriate branding to be presented based on the destination relying party.

# **5. Claims**

The following claims are issued by the STS dependent on the scopes requested.

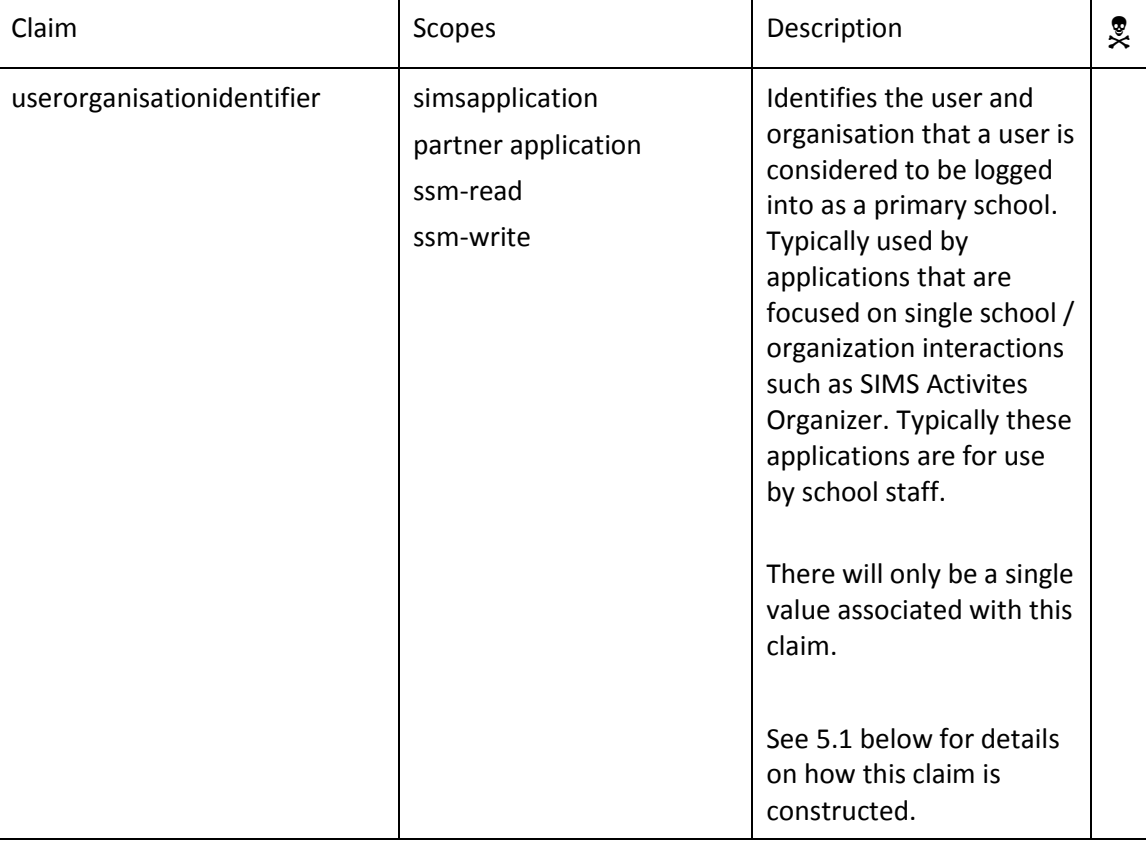

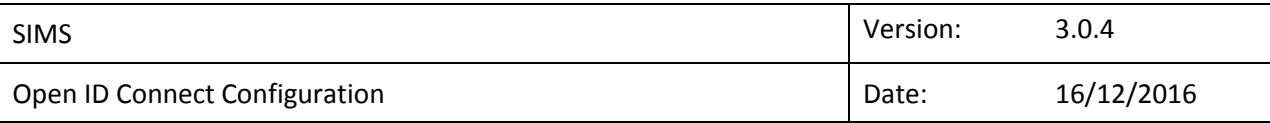

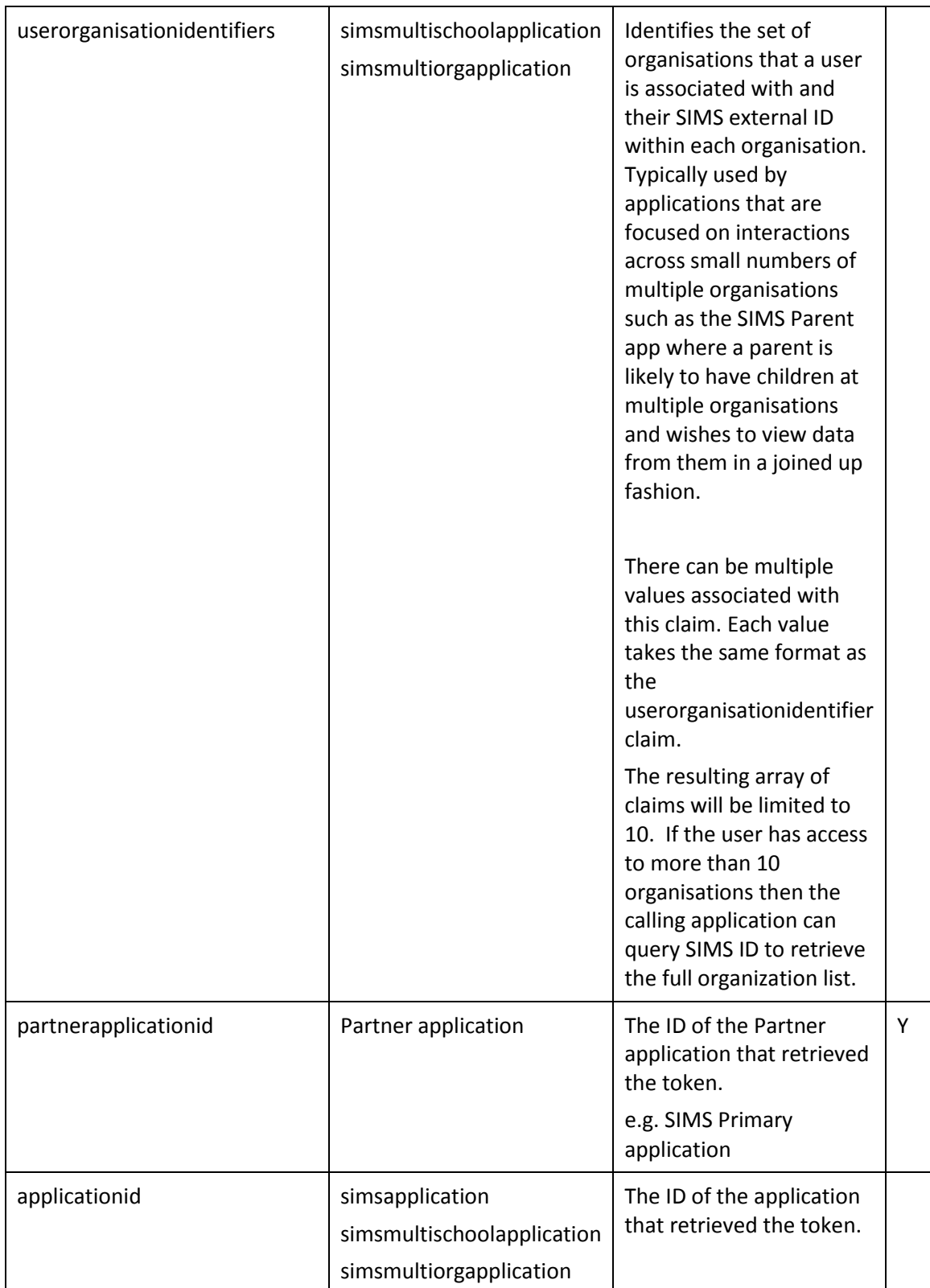

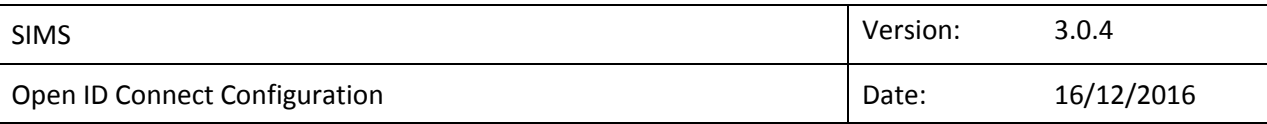

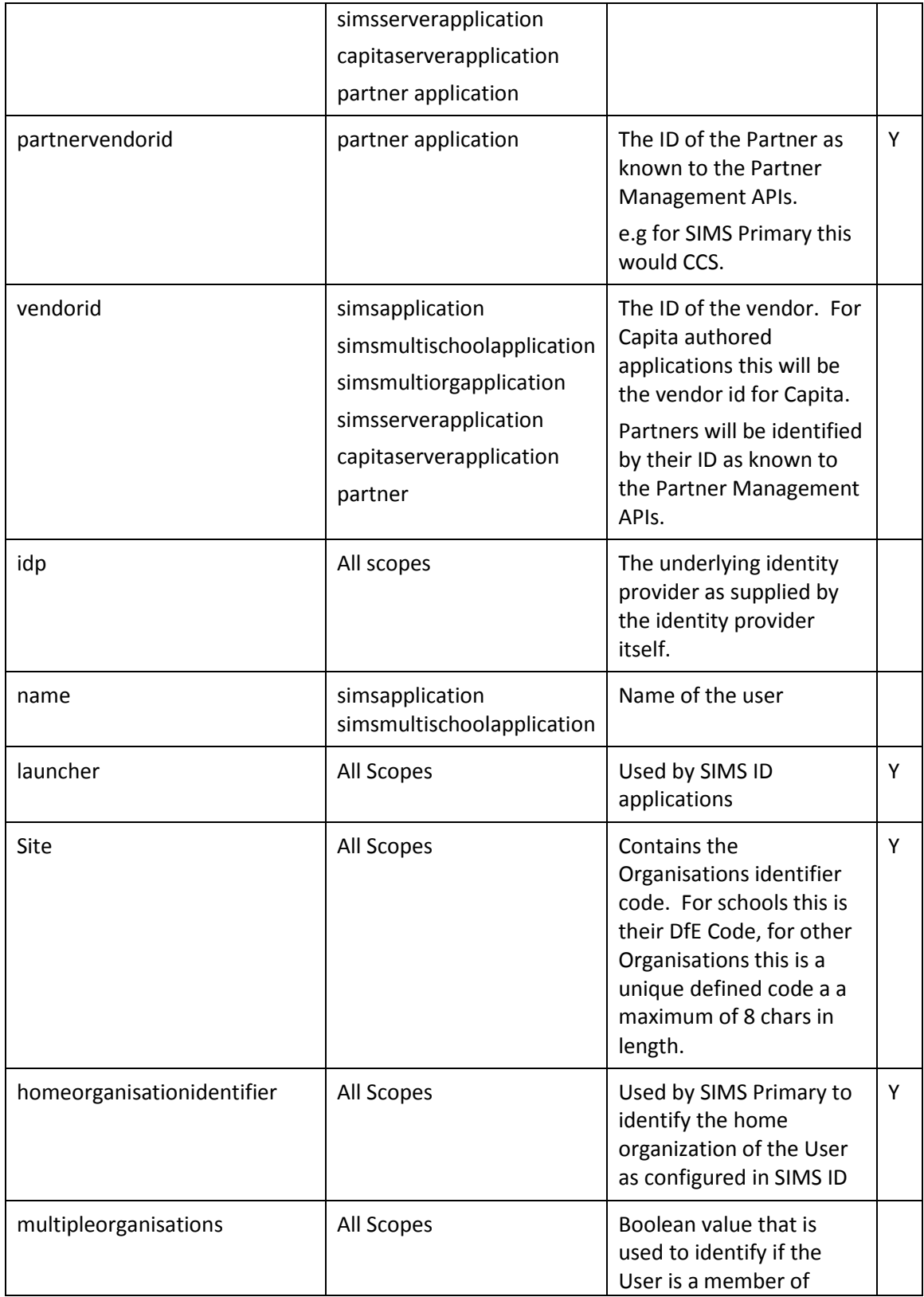

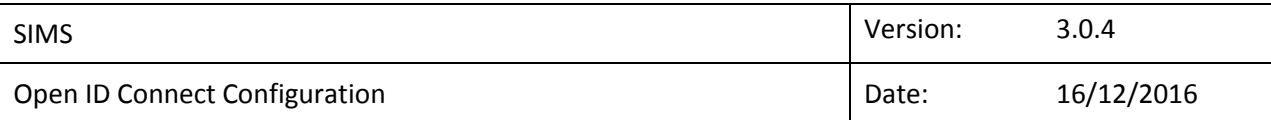

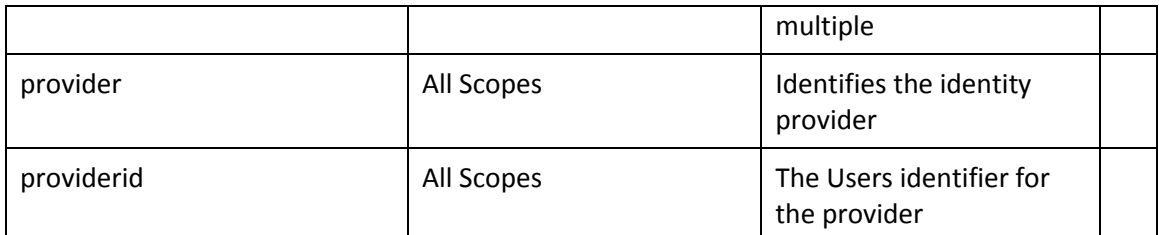

As access tokens are communicated in the Authorization header of every service call and the system is expected to be heavily used over mobile networks then care needs to be taken to keep the size small and therefore additional claims should only be added with due consideration.

Where data is not available the claim will be blank. Thought needs to be given to audited entries.

#### <span id="page-10-0"></span>**5.1 userorganisationidentifier and userorganisationidentifiers Claims**

These claims identify a user at an organization and the type of that organization. To prevent issues with misaligned arrays the claims take a compound format as shown below:

{userid}|{organisationid}|{organisationtype}

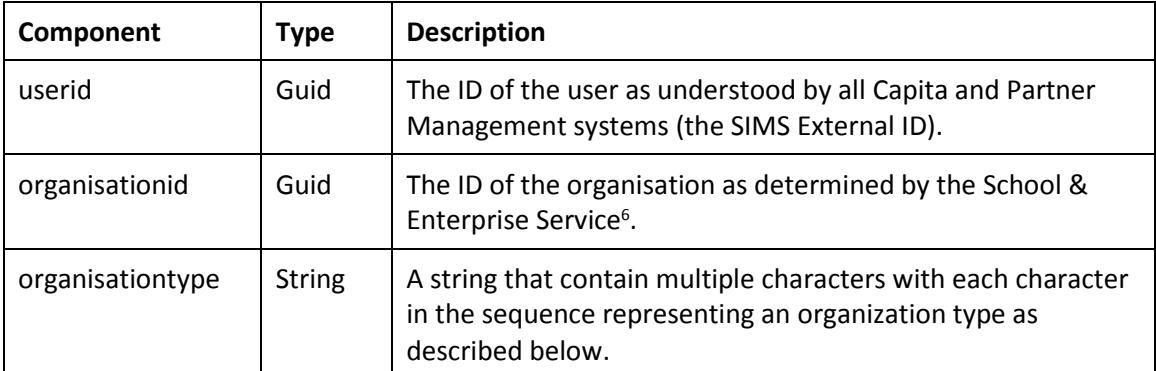

The component parts are as follows:

Organistions can be of the following types; the definition and maintainance of the organisation codes rests with the ODS service:

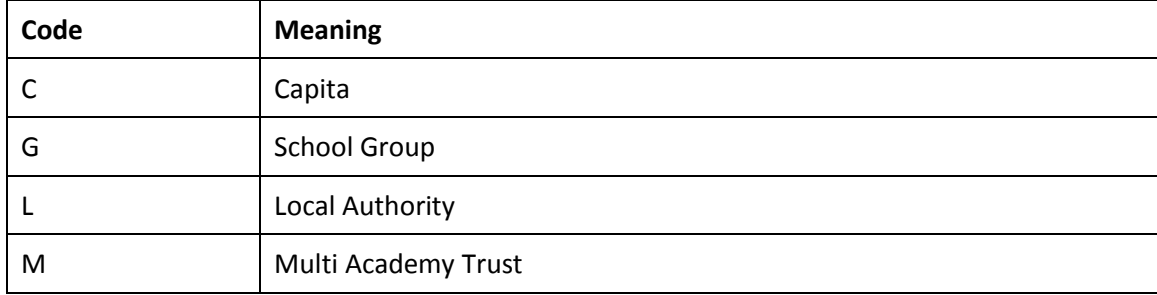

<sup>&</sup>lt;sup>6</sup> In advance of the School & Enterprise Service being available this ID is sourced from the CRM system.

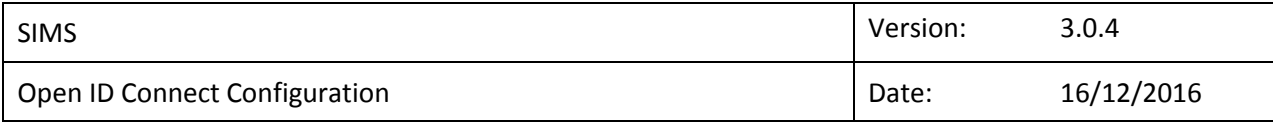

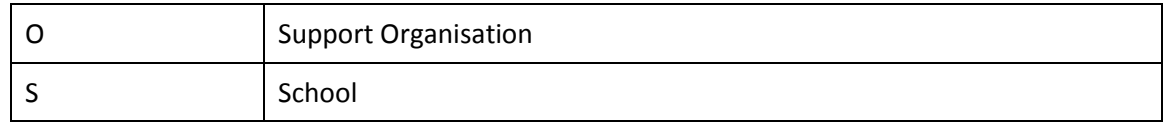

#### *5.1.1 Examples*

The following sequence represents a user (c498…) at organization (a87b…) that is a School:

c498dcbc-6832-4872-bbd3-1cc7072c57d5|a87b917e-9e52-440e-aebc-f48de5463597|S

The following sequence represents a user (a9ab…) at organization (99af…) that is a Multi Academy Trust:

a9abb2ca-342c-4bdd-94b7-cc6c4a98c6de|99af4670-8ad6-473d-97cb-79b396255c16|M

The following sequence represents a user (…) at organization (…) that is both a Multi Academy Trust and a School:

8aad423b-4058-4a45-b06c-8dc8e72de5a0|88fedc13-3a68-4ea1-94fb-053f8abafe88|MS

#### <span id="page-11-0"></span>**5.2 Single and Multi School Application Models**

We already have examples of applications that present and interact with data from multiple schools simulataneousy – examples being the SIMS Parent app and Extra Curricular parent website. We also have examples which focus on a single schools data – examples being the School Admin and Extra Curricular Organiser websites.

It is expected that users will be able to navigate between these applications and the userorganisationidentifier and userorganisationidentifiers claims support these models.

The userorganisationidentifier is set by an initial decision on entry to a single application model (where a user has rights to multiple schools in that model) and can be reset through the claim refresh mechanism.

#### **5.3 Refreshing Claims**

During a session the access\_token will occasionally require refreshing in order to obtain the latest set of claims. The two scenarios currently identified where this is required are:

- 1. During the system onboarding process when a user maps themselves from a temporary user to a real user (see System Onboarding).
- 2. When a user changes school in a multi-school application.

Two approaches are required for this depending on the scenario.

#### *5.3.1 Native Application*

In order to support this the application must be using the IdentityServer3 hybrid authentication flow and have obtained a refresh token. The application can then use the token endpoint with the refresh token to generate a new access token containing the latest claims.

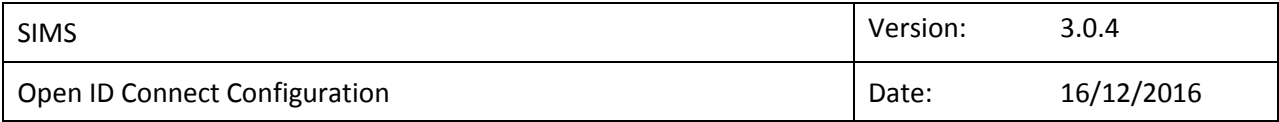

#### *5.3.2 Web (SPA) Application*

A single page web application should not hold on to a refresh token and therefore should use the silent token refresh approach using an invisible iframe to contact the token endpoint and specifying a prompt of none<sup>7</sup>.

#### **5.4 Long Lived Sessions**

Access tokens should have short lifetimes however this can impair the user experience if users are required to frequently log in. One of the following approaches should be adopted for obtaining a new access token and transparently extending a session.

#### *5.4.1 Native Application*

A native application should obtain a refresh token that it can then use with the token endpoint to generate a new access token on expirty of that token.

#### *5.4.2 Web (SPA) Application*

A single page web application should use the silent token refresh approach to obtain a new access token shortly (2 minutes typically) before the access token is due to expire.

### **6. Identity Providers**

#### **6.1 Required Identity Sources**

Any token provider is required to support the following minimum set of identity providers.

Azure AD / Office 365 Facebook Google Microsoft Account SIMS ID **Twitter** 

#### **6.2 Identity Provider Restriction by Audience**

From the School Admin system the school is able to restrict the identity providers that a given user / category of user can use. For example they may choose to enforce that school staff must use Office 365 accounts on a specific domain whereas Parents and Students may use any identity provider.

## **7. Restrictions on Clients**

A small number of restrictions are placed on clients retrieving tokens from the STS.

 $\overline{a}$ 

<sup>&</sup>lt;sup>7</sup> A worked example for this can be found in the code for the AngularJS-OAuth2 plugi[n https://github.com/JamesRandall/AngularJS-](https://github.com/JamesRandall/AngularJS-OAuth2/blob/master/dist/angularJsOAuth2.js#L211)[OAuth2/blob/master/dist/angularJsOAuth2.js#L211](https://github.com/JamesRandall/AngularJS-OAuth2/blob/master/dist/angularJsOAuth2.js#L211)

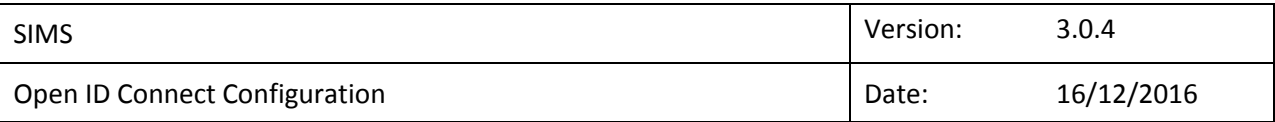

- 1. The HTTPS protocol must be used for all communication. The STS should reject redirect URIs that do not use this protocol and any incoming requests that do not user this protocol.
- 2. When deployed in the live environment (as opposed to the instance used in the development environment) the STS should reject localhost based redirect URIs with a single exception: partner application using specific Partner Clients that are specifically for use with the test SIMS 8 instances (see Partner API team and programme). Test clients will have a specific GUID naming convention of pmdev-guid & pmsdev-guid

### **8. Token Structure**

The token structure as defined in JSON Web Token (JWT) Profile for OAuth 2.0 Client [Authentication and Authorization Grants Section 3.2](http://self-issued.info/docs/draft-ietf-oauth-jwt-bearer.html#rfc.section.3) requires the sub claim to be defined differently depending on grant type.

#### **8.1 Authorisation Grant Type**

Down stream auditing depends on the sub claim. This MUST only be the SIMS ID immutable id. For backwards compatibility the current subject claim will be deprecated in its current format of {ImmutableID}|{GUID}|{UPN}|{Provider} to be {ImmutableID}.

This depreciation will be completed by the end of Q1 2017. Consuming applications that rely on these pipe separated values are encouraged to migrate to the replacement claims.

## **9. Multi-factor Authentication**

Implementation of multi-factor authentication is the responsibility of the underlying identity provider in use and any configuration of that the responsibility of the customer.